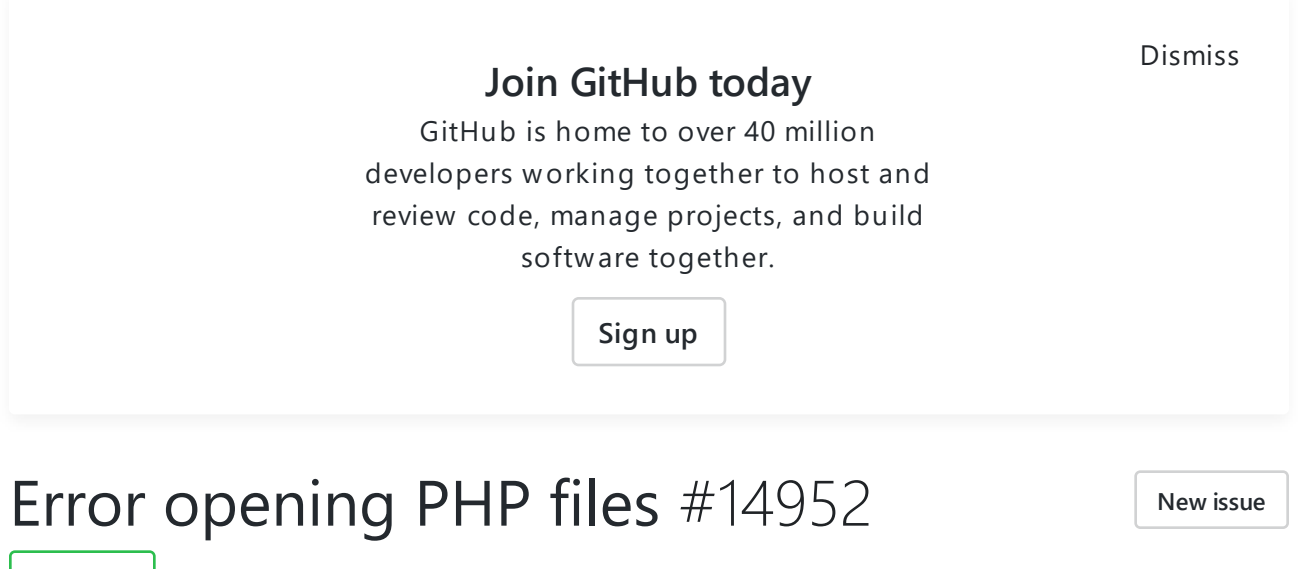

Open | theAKBhub opened this issue on  $1$  Nov 2019  $\cdot$  3 comments

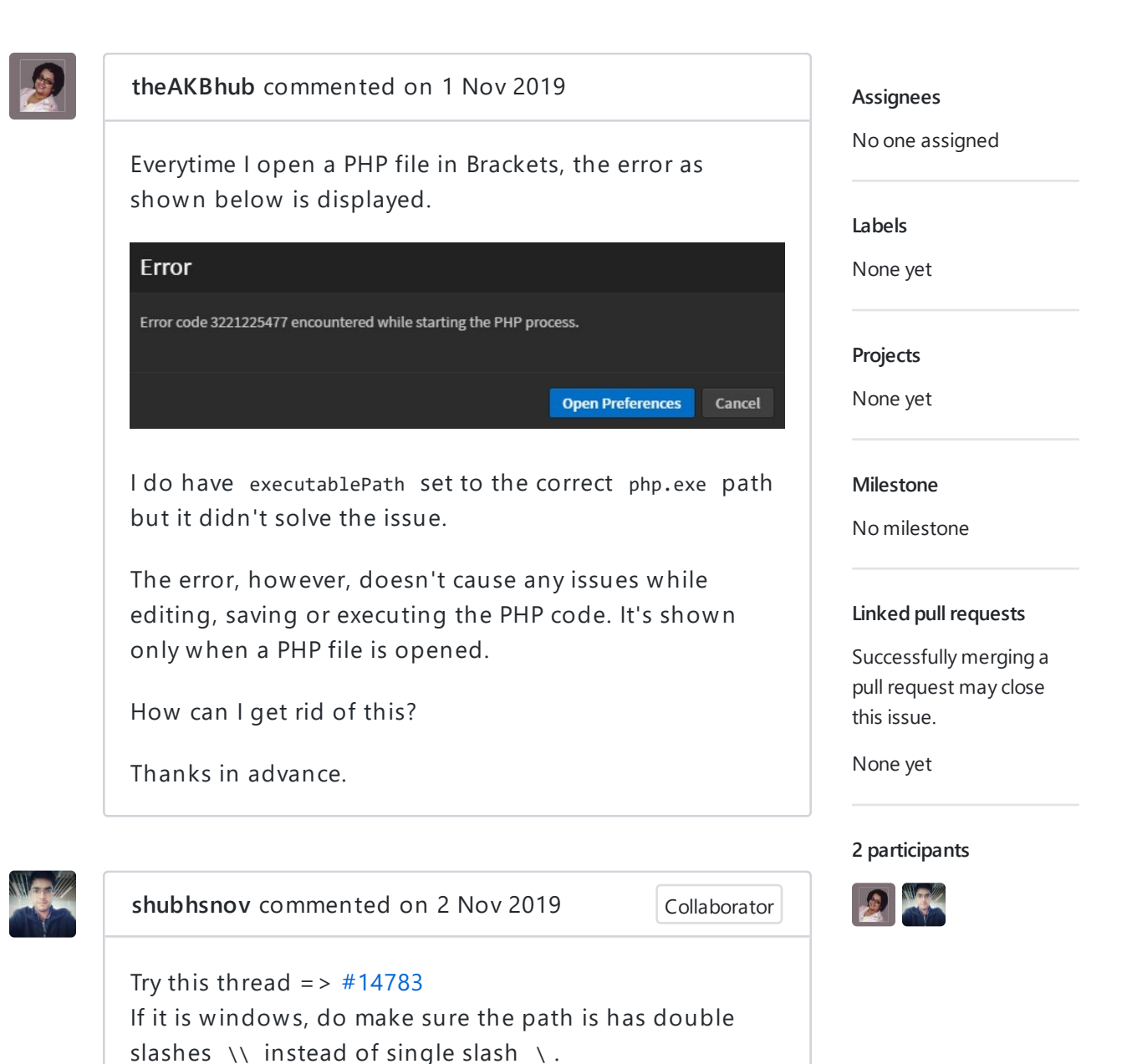

Author

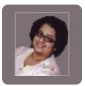

theAKBhub commented on 8 Nov 2019

```
Hi
I had it as double slash (\setminus\setminus) from before.
```

```
"php": {
         "enablePhpTooling": true,
         "executablePath": "C:\\wamp64\\bin\\php
\\php7.3.5\\php.exe",
         "memoryLimit": "4095M",
         "validateOnType": "false"
    }
```
Is there anything else that I can do to prevent this error?